## Google

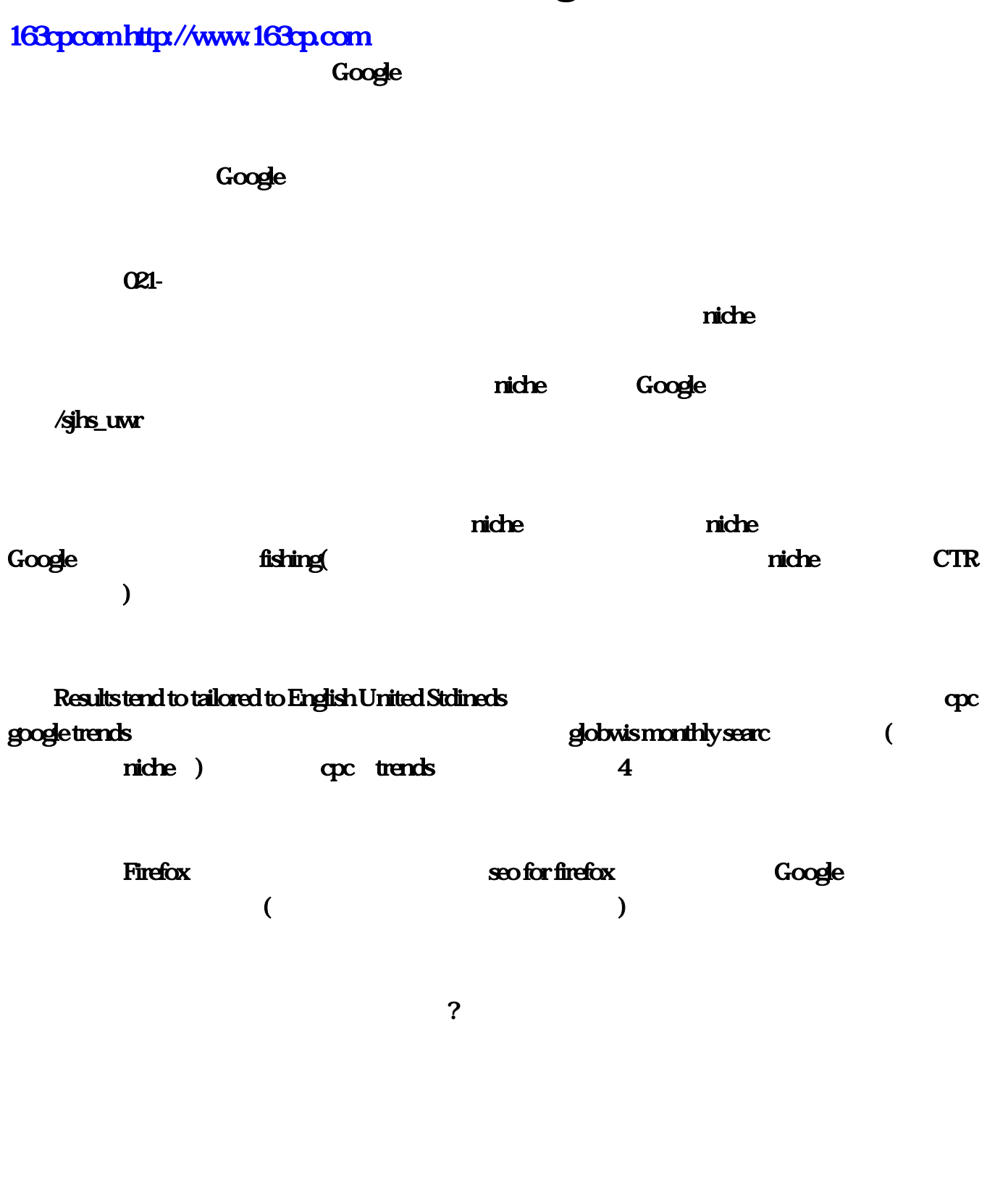

## 1、PminsideurityRwonderfulk

2 ( [Y!Links])

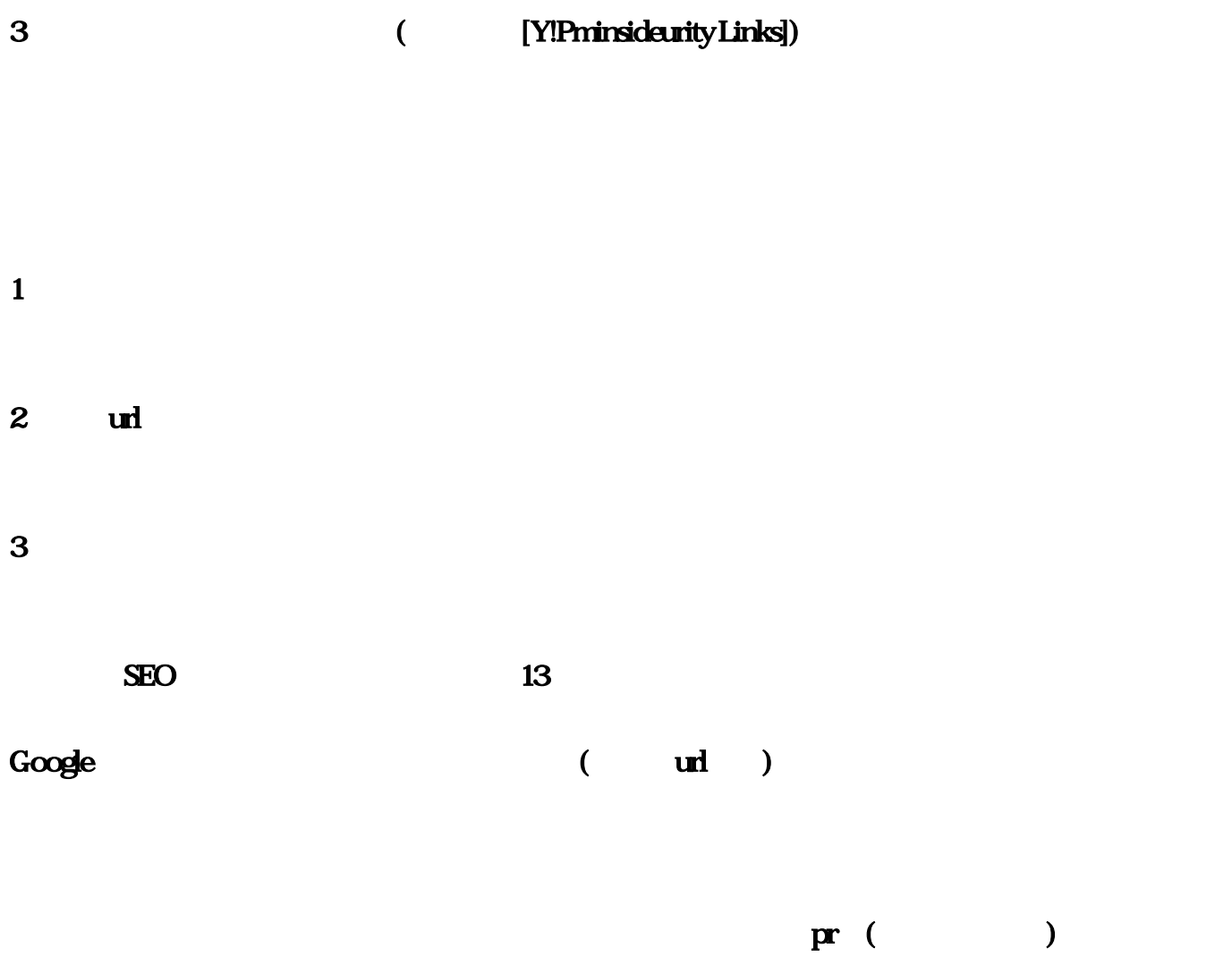

## 1. fishing clothing&ndlung burning audio-videoailable ash; monthly searc

fishing dothing

 $pr$  $\pmb{\text{8}d}\text{d}\text{q}\text{u}\text{x}\text{f}\text{d}\text{r}\text{d}\text{r}\text{g}\text{d}\text{d}\text{r}\text{d}\text{r}\text{g}\text{d}\text{r}\text{d}\text{r}\text{g}$ 

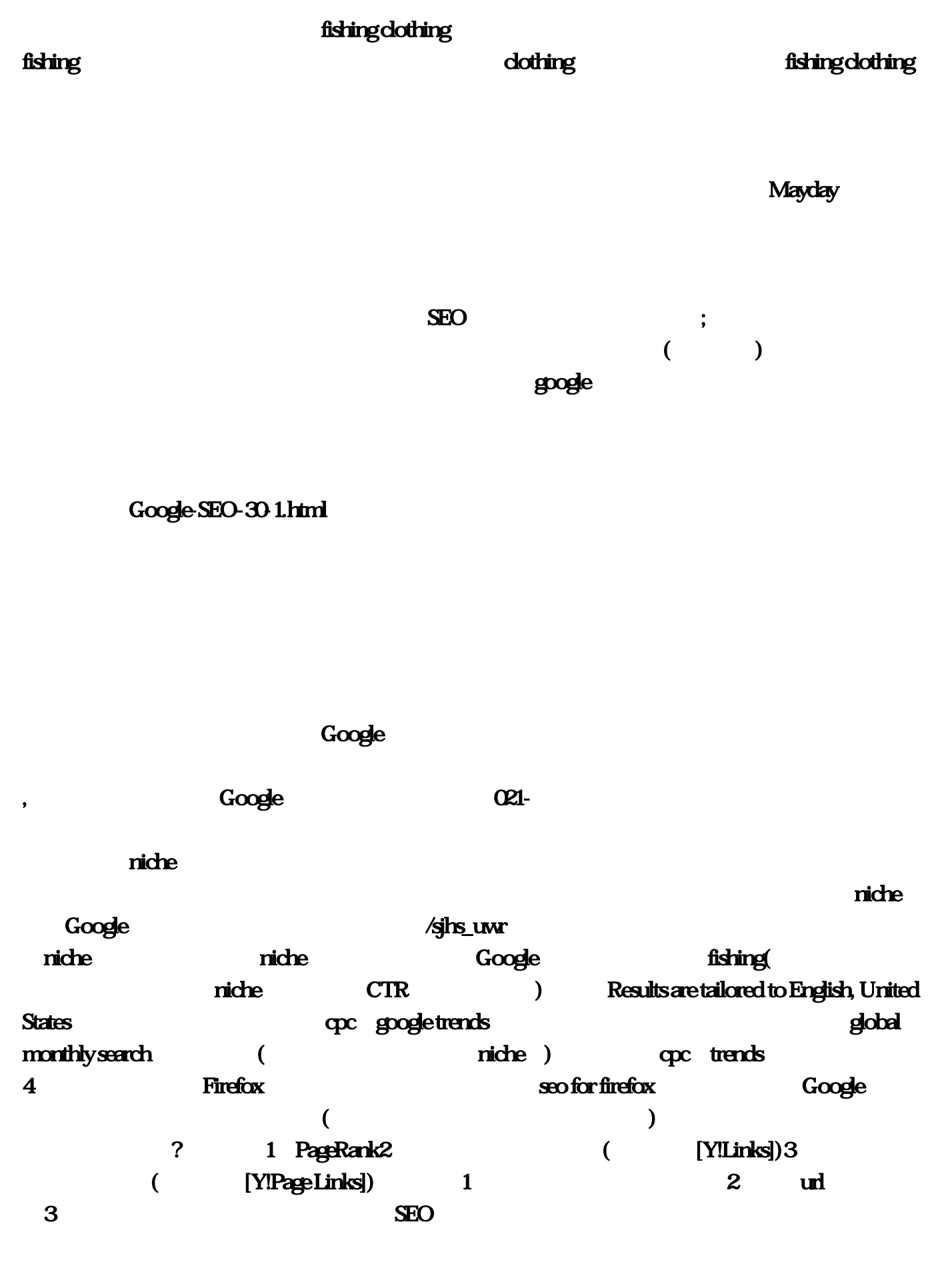

 $\qquad \qquad \qquad {\bf G}{\bf oogle}$  (  $\qquad \qquad {\bf url}$  )

1. fishing-dothing– monthly search fishing clothing conditions are considered as a condition of the second conditions of the second conditions of the second conditions of the second conditions of the second conditions of the second conditions of the second conditio present the contract of the state of the state of the state of the state of the state of the state of the state of the state of the state of the state of the state of the state of the state of the state of the state of the clothing" https://www.information.com/information.com/information.com/information.com/information.com/information.com/information.com/information.com/information.com/information.com/information.com/information.com/in  $\alpha$  ishing  $\alpha$ fishing clothing  $M$ ayday $\sim$  $\overline{\text{SEO}}$  $\ddotsc$  $($  $\boldsymbol{\mathrm{g}}$ ogle $\boldsymbol{\mathrm{g}}$  $Google$   $$EO-30$   $1$ .html  $,1$  $\frac{8}{3}$  %  $\frac{2}{3}$ .  $\sim$  3.  $\bf 4$  $\frac{5}{3}$ , and  $\frac{6}{3}$  and  $\frac{2}{3}$  $7.1$  2  $8.$   $9.10$  $12.$  13. 系,就是实力。14.朋友的多与寡:(1)250定律。(2)辗转五次可以见到总统(不要忽虐身边的人  $\begin{array}{ccc} 1 & 2 & 3 & 4 \end{array}$  $15$ 1 2 3 4 5 24 3342 6 57 58 55  $54$  46 65 4 90 - 130  $\Omega$ 号码为05、08、19、22、27、30,每两个号码之间相互进行对减,所得的结果为:08-05=03、19- 05=14 22-05=17 27-05=22 30-05=25 19-08=11 22-08=14 27-08=19 30-08=22 22-19=03 27-19=08 30-19=11 27-22=05 30-22=08 30-27=03 (30 08 11 14 22,对这些重复的红球号码在08127期的时候就可以排除了。加蓝球法杀红球利用当期开奖的红球号  $33$ 去33,把所得的差数为下期需要排除的红球号码。例:第08127期开奖的红球号码为05、08、19、  $22 \t27 \t30 \t13$   $13 \t05+13=18 \t19+13=32$  $22+13=35$   $27+13=40$   $30+13=43$   $33$   $33$  $0.05 + 13 = 18$   $19 + 13 = 32$   $22 + 13 = 35(02)$   $27 + 13 = 40(07)$   $30 + 13 = 43(13)$   $0.8128$ 18 32 02 07 13

 $pr$  ( )

08127期开奖的红球号码为05、08、19、22、27、30,蓝球13。所开的红球号码加上蓝球号码的总和  $124$   $124=1+2+4=7$  $0.05 + 07 = 12$   $0.8 + 07 = 15$   $19 + 07 = 28$   $22 + 07 = 29$   $30 + 07 = 37$  33 33, 30+07=37(04), 08128 12, 15, 26, 29, 04 ,第08128期一共需要排除的红球号码为:02、03、04、07、08、11、12、13、14、15、18、22、26、  $29\,$  32,  $\ldots$  $33$ 

 $\Omega$ —16

 $(01 \t06 \t11 \t16 \t13 \t10 \t07 \t04)$ 成为"四幻图"。对角线是"四幻图"的基础,而对角线走势则是"四幻图"选蓝法的灵魂。"四  $(07 \t11 \t06 \t10)$ 4 ( 09 05, 12 08, 14, 15, 02 03)  $(04 \t16 \t01 \t13)$  $\sim$  3  $(24)$  $\mu$ 

 $\log_{10}$  $\ddot{m}$   $\ddot{m}$   $\ddot{$  $; 0805208056$   $1004070407$   $; 200866$  16 16 " 对角线走势,提醒防第08055期防蓝球04、13,实际开出04。在第08056期,本人按对角线走势继续防 07 () 08058-08061 11-16-(03)-06 1; 08067-08070 13-07-10-13 (08087-08090 06-(05)-11-01  $1$  and  $33$  $1-2$  $\frac{1}{2}$  and  $\frac{1}{2}$  and  $\frac{1}{2}$  a  $(\Box)$ 

同尾号之间所形成的一个对称轴线号码。如:尾数8所对应的同尾号码有08与18、08与28、18与28、 此外,还有08、18、28三码同出。在08与18的同尾组合中,以号码08为起点,号码向后移动四格之后 ,落点在号码13上;而号码18往前移动四个空格之后,落点正好处在13上。因此,同尾号码08与18的 13 08 28 18 28 18 23

:第08092期开出了一组同尾号18、28,而这两个同尾号的对称轴线号码是23。对称轴线号码23在间  $\frac{10}{100}$   $\frac{10}{16}$   $\frac{20}{21}$   $\frac{16}{21}$   $\frac{20}{21}$  $\alpha$  8095 and  $\alpha$  and  $\alpha$  and  $\alpha$  $\frac{1}{2}$  and  $\frac{1}{2}$  and  $\frac{1}{2}$  a 08089期连续两期出现了红球号码16,而红球号码16属于尾数1中01、31的同尾对称轴线号,在接下来  $O1 \quad 31$ 31、紧接着在下一期开出红球号码01。同样的走势还有号码14,第08090期、08091期连续两期出现了 14, 14, 04, 24

 $04$   $08093$ 

04061 13 16 19 20 23 33 16.13 19.13 20.13 15 00062 01 03 04<br>
04062 01 03 04<br>
04062 02 06 07 10 13 14 17 20 01 02 例外,04059期杀错6个,所以此方法要灵活运用。方法二:利用上二期顺序开奖号码一一对应相减 的绝对值作为下一期的开奖号码杀号的选择。例如04060期和04061期顺序开奖号码分别是27、24、 28 11 03 05 16 23 19 13 33 20 27-16 24-23 6 11 01 09 02 30 15 04062 01  $0.2$  ( " " )  $04061$   $13$  16 19 20 23 33 09,其差值分别是13-9、16-9等共6个差值。其结果是04、07、10、11、14、24,预测04062期全部杀  $\overline{0.2}$  and  $\overline{0.2}$  and  $\overline{0.2}$  and  $\overline{0.2}$  and  $\overline{0.2}$  and  $\overline{0.2}$ 04061 13 16 19 20 23 33 AC 5 13-5 16-5 6 08 13 24 15 18 28 04062  $28$  33 03-7+33=29 33 03-7+33=29  $\frac{36}{3}$ <br>3 AC 3  $\frac{36}{3}$  3  $\frac{125}{3}$  3  $\frac{125}{3}$  3  $\frac{36}{3}$   $\frac{125}{3}$  3  $\frac{125}{3}$  3  $\frac{125}{3}$   $\frac{125}{3}$   $\frac{125}{3}$   $\frac{125}{3}$   $\frac{125}{3}$   $\frac{125}{3}$   $\frac{125}{3}$   $\frac{125}{3}$   $\frac{125}{3}$   $\frac{125}{3}$   $\frac$  $15\,25$ 04061 13 16 19 20 23 33 124  $1+2+4=7$  137 167 6 06 09 12 13 16 26 04062  $\frac{12}{12}$  and  $\frac{33}{12}$  and  $\frac{12}{12}$  and  $\frac{12}{12}$  and  $\frac{12}{12}$  and  $\frac{12}{12}$  and  $\frac{12}{12}$  and  $\frac{12}{12}$  and  $\frac{12}{12}$  and  $\frac{12}{12}$  and  $\frac{12}{12}$  and  $\frac{12}{12}$  and  $\frac{12}{12}$  and  $\frac{12}{12}$  a  $2$ 04061 13 16 19 20 23 33 3+6+9+0+3+3=24<br>4=6 13+6 16+6 6 07 10 13 14 17 27 2+4=6 13-6 16-6 07 10 13 14 17 27 04062  $\overline{33}$  and  $\overline{02}$  $13-7=6$  06 号,避免杀错号码。另外这些方法也适用于22选5和32选7的玩法,有兴趣的朋友可以自己验证一下

 $8$ 每期只解决8个问题中的2—3个问题,最多解决4个问题,并且相同的问题只解决1个。一般选号程序  $1 \t 8 \t 2$ 

 $\mathbf{33}$ 

 $\mu$  and  $\mu$  and  $\mu$  $\mu$  and the set of the set of the set of the set of the set of the set of the set of the set of the set of the set of the set of the set of the set of the set of the set of the set of the set of the set of the set of the

介绍一种比较简单、易于操作的杀号方法--用减法减杀红球,向大家推荐,希望能对大家杀号起到

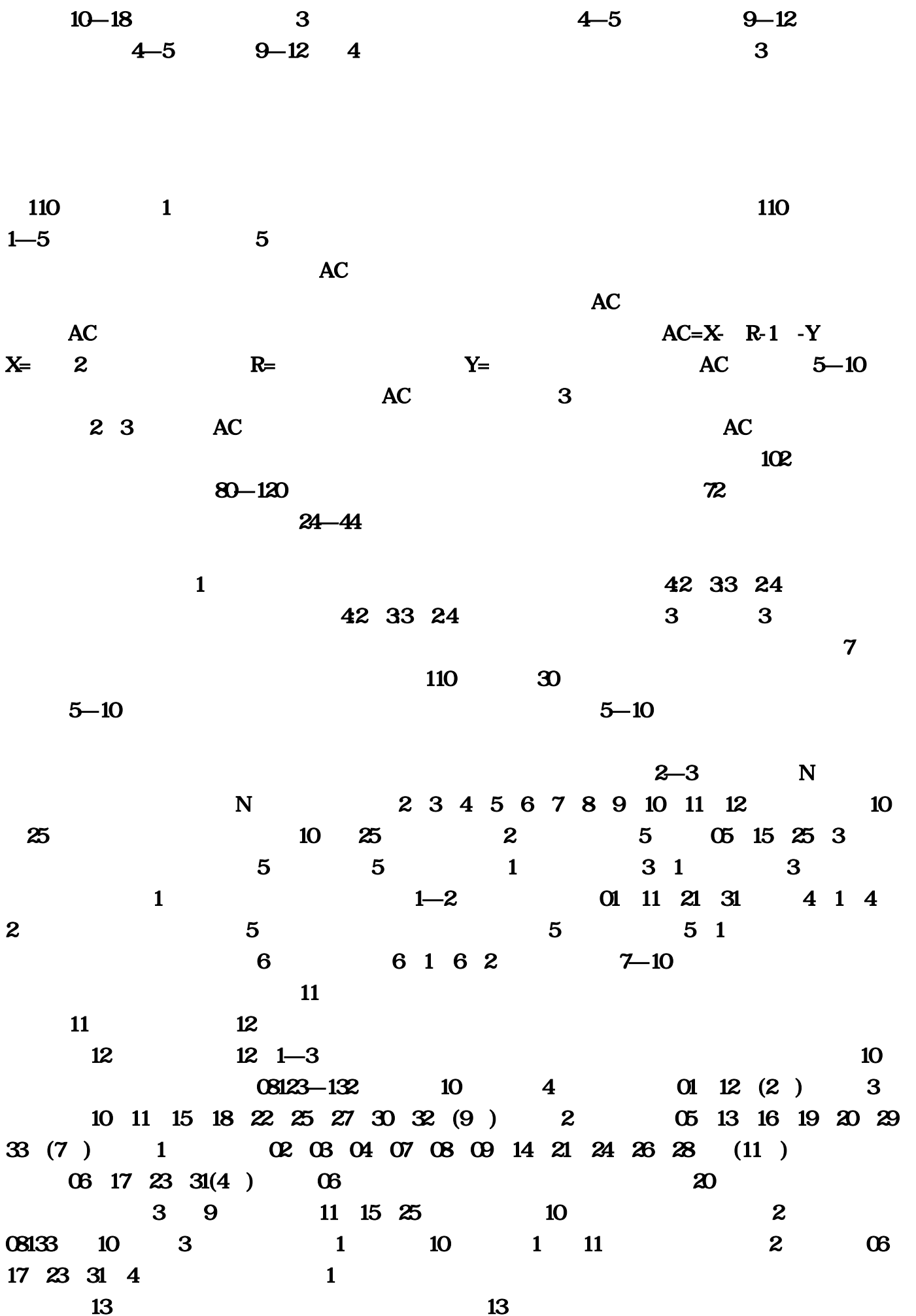

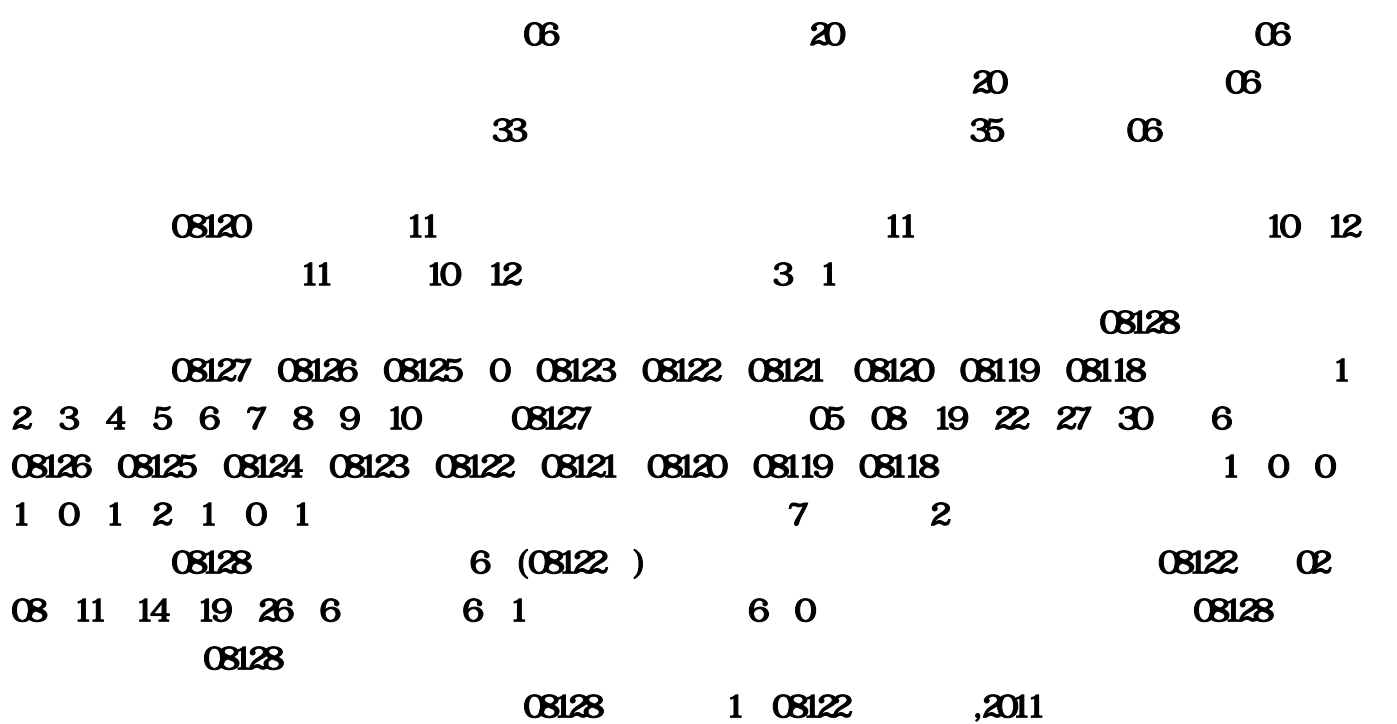

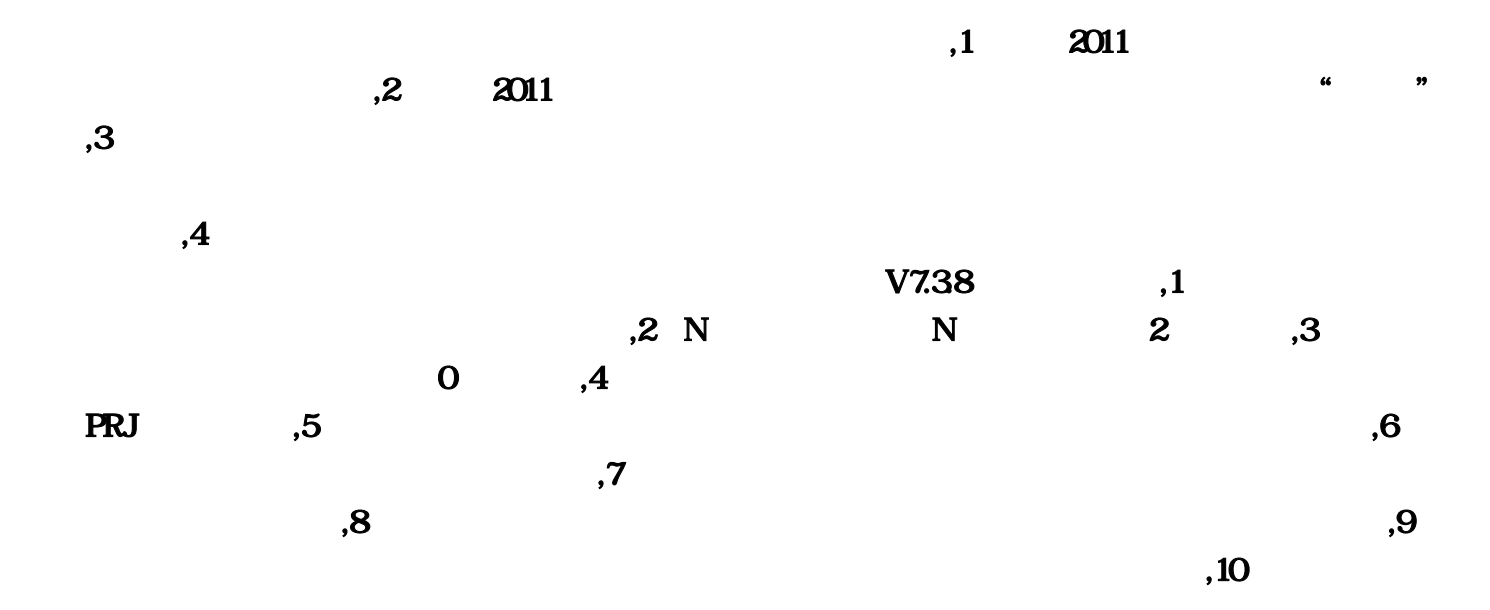

性化的设计理念。,数字三『彩神通』测试版是数字三『彩神通』专业版的升级版本,为了不与原有

 $13$ 

 $,11$  PRJ  $V7.37 \hspace{1.5cm} ,1 \hspace{1.5cm} 1D$  $\mathcal{R}$  , and  $\mathcal{R}$  $\overline{10}$  , 4  $,5$ ,  $7$  $V7.36$  and  $V7.36$  and  $1$  and  $012$ ,  $2$  $\alpha$ , 3  $"01/2/3/4/5"$ , 4 ,6 $\,$  $*$  and  $*$  and  $*$  $\mathbf{0}$ ,  $\mathbf{0}$  $,1$ ,  $,$  $\overline{3}$ ,4 ,5 $\,$ ,7 $\,$  $\alpha$ ,8  $(10, 10)$  $\overline{12}$  $n=13$  $\rm C \hspace{1cm} ,14$  $V7.33$  $\mathfrak{p},1$  and  $\mathfrak{p},2$  $\overline{3}$ ,  $4$  $,5$ , excel excel  $,5$  $V7.32 \t\t, 1$  " $\t.$  $\mathbf{R}$  , we can assume that  $\mathbf{R}$  , and  $\mathbf{R}$  $\mathfrak{g}$  , 3 ,5、execution of  $5\%$  $,7$  , and  $,8$  $9,$ ,  $10$ ,  $11$ , 12 ,13  $,15$  $,17$  $,18$  , 19 , 20  $PRJ \hspace{1.5cm}$  , 21  $\sqrt{6.91}$  v7.31  $\sqrt{7.31}$ 

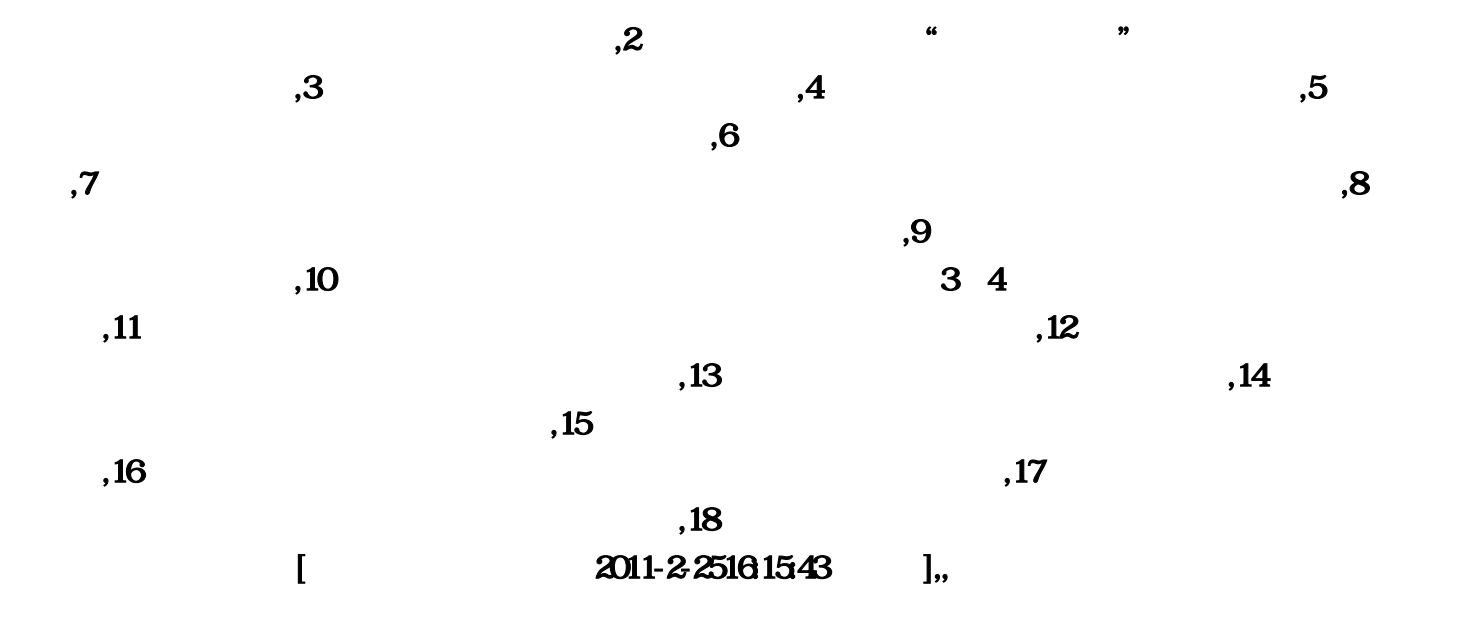

容易出现的误区和盲点。,首先:方案的制定过程,这是每注彩票能否中奖的根本所在,所以多数彩

er, and a strong measure  $\mathbf 1$  . The strong measure  $\mathbf 1$ 

, and :  $\mathcal{R}$  , and :  $\mathcal{R}$  , and :  $\mathcal{R}$  , and :  $\mathcal{R}$  , and :  $\mathcal{R}$  , and :  $\mathcal{R}$  , and :  $\mathcal{R}$  , and :  $\mathcal{R}$  , and :  $\mathcal{R}$  , and :  $\mathcal{R}$  , and :  $\mathcal{R}$  , and :  $\mathcal{R}$  , and :  $\mathcal{R}$ 

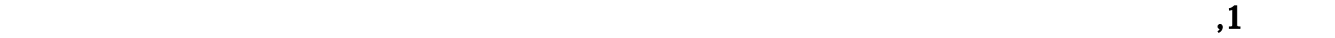

n and  $\lambda$ 

 $,3$  $90$ 

 $\overline{R}$  $-3$  1 0 六多为德甲+英超组合,这两大联赛应该说球风相对硬朗,并且主场优势较为明显,这种情况下我

们在设置胜平负比例时,应该要适当放宽主胜和平的概率,而同样得道理,在周日意甲+西甲的组

通常在比赛当天的下午5点之后,而此前,很多比赛的水位是风平浪静的。,,引用,的,频率,是指某个  $\mathbf N$ n, n/N N A FN(A)=n/N),  $\qquad \qquad \qquad$  36 $\qquad \qquad$  $36$  and  $N$  3 and  $3$  6 b  $n$ 6/36=0......  $\overline{\phantom{a}}$  $f$  $\overline{\phantom{a}}$  $36$  and  $10$ ;<br>第二期的一个区间;第三期的一个区间;第三期为一个区间;第三期的一个区间;第三期为一个区间;第三期为一个区间;第三期为一个区间;第三期为一个区间;第三期为一个区间  $\infty$  26  $26$  and  $10$   $36$  $\theta$ , and  $\alpha$  , and  $\beta$  , and  $\beta$  , 1、0、3、4、2、6、7、5、9、8十个数的出现频率分别为15.6%、14.68%、12.84%、11.93%、9.17%、 9.17% 8.26% 6.42% 6.42% 5.5% 1 1 8 0 3 4 2 6 7 5 9  $\begin{array}{cccc} 1 & 0 & 1 \end{array}$ , , and the set of  $10$  and  $3$  $1\;\;4\;\;6$   $1\;\;2\;\;0\;\;8\;\;9$   $2\;\;3....$  $\lambda$  $\mathbf 2$  $3$ ,  $3$  $,$   $+0$   $32$  $+1$ ,  $-2$ ,  $-1$  $\epsilon$ 7)第期的开奖号为,11为连号,55为连号,00为连号,即连号数为3。合数,合数指前二(三)期前  $\overline{a}$  $000$  0 0 = 1+7+2  $1+$   $7+$   $2$  , 尽所余下的数。,近不重号,近不重号是指向前推每位出现不重复号码的期数和号码。,例如:湖北省 电脑体育彩票(数字7)的期开奖号为0,与094期)相比,第5位9为重号,所以0 不重号为 1440\*77;与093期()相比,第二位8与095期重号,故第093期的不重号为4\*14\*62。依次类推。近未 ,  $5$ ,计为4次未开。位走势,位走势是指开奖号各位数的变化走势。位频率,位频率是指0~9十个数在指定

期间内开奖号的第一位和特别号出现的频率(次数)。,例如:湖北省电脑体育彩票(数字7),在

0 23 1 20 2 24 3 25 4 20 5 26 ,6出现了23次,7出现了17次,8出现了24次,9出现了22次。可见,5在第一位出现的频率最高,为 26次。全频率,全频率指在历次开奖号码中0~9这十个数出现的频率。单码率,单码率指每期开奖号中 人,但是是通过分析其单码率。, 脑体育彩票第期开奖号码为,则6出现1次,计为1;1、5、0分别出现2次,同样都分别计为1。即共  $\overline{4}$  , 小差,大小差指每期中奖号里最大数和最小数之差。,例如:湖北省电脑体育彩票(数字7)第期的开  $\omega$  , and  $\omega$   $\sim$  7. Ge7, and  $\omega$ 析。,例如:湖北省电脑体育彩票(数字7)的第期开奖号为00,在0-9这10个数中,0出现了两次,故  $2\,1$  1;2 0 099  $2,1,0,0,0,2,0,2,0,0$ 布个数。,例如:湖北省电脑体育彩票(数字7)的第期开奖号为00,而这一期在指标区显示的指标 分别为6,1,3,0,0(提示:请与前面的尾数律对比来看)。其中,"个位数为0"这一栏显示的为  $\begin{array}{cccccccc} 6 & & 6 & & 2 & 3 & 4 & 6 & 8 & 9 & \end{array}$   $\begin{array}{cccccccc} 1 & & & 1 & & & 1 & & & 1 \ & & 1 & & & 1 & & & \end{array}$  $1$ ,  $1$ ,  $1$ ,  $1$ ,  $2$ ,  $3$ ,  $2$ 3(它们是0,5,7);"个数为3"这一栏显示的为0是指开过3次的数一个都没有。而最后那一栏"类型  $\sqrt{6130}$  and  $\sqrt{6130}$  $0 \t 4510 \t 1 \t ...$  $\sim$  , and  $\sim$  29.7 and  $\sim$  0-2(因为十位数最大不会超过2);湖北省电脑体育彩票(32选7)的首数律的范围为0-3(因为十位  $3$  and  $29.7$  $05,08,10,16,22,24,28+07,$  0  $1,2,2,3$  $2, 2, 3$  , we can assume that the contract of the set of the set of the set of the set of the set of the set of the set of the set of the set of the set of the set of the set of the set of the set of the set of the set o , and the contract of the contract of  $\sim$   $\frac{1}{29}$   $\sim$   $\frac{1}{29}$   $\sim$   $\sim$   $\frac{1}{29}$  $05,08,10,16,22,24,28+07$   $09,10$   $223$  $2213$  0 0 ,个数为1的显示为0个,个数为2的显示为2个,个数为3的显示为1个。前后差,前后差是指前后两期 每位数之差。,例如:湖北省电脑体育彩票(数字7)的第期的开奖号为00,第期的开奖号为0,第一 00-0 70-7 61=5 47=-3 5 25=-3 6 25=-3 7 57=-2  $0$  7 5 -3 -3 -3 -2  $0+7+5+$   $-3$  +  $-3$  +  $-3$  +  $-2$  =1, , and the set of the set of the set of the set of the set of the set of the set of the set of the set of the set of the set of the set of the set of the set of the set of the set of the set of the set of the set of the se 号的每位分别相加,则所得7个数分别为:0,7,7,11,7,7,12,指标区所显示的即为这7位数。 大小数,大小数在双号型彩票中,以当地选号范围数除以2得出平均数,平均数以上为大数,反之为  $37 \quad 6 \quad 1, \ldots, 18 \quad 19, \ldots, 37$  $\alpha$  02,05,12,16,21,27,34 34,344  $3/4$ =0.75,  $3/4$  $0$  1 2 3 4,  $0$  02,  $0.3$ 6之间的数;,大号数指在7-9之间的数。奇偶数,奇偶数指利用奇偶特性对开奖号码进行分析。该方法

 $\mathbf{f}$ 中奇数的个数。,偶数个数是指开奖号码中偶数的个数。,奇偶数律是奇数个数与偶数个数组合的规律

 $\mathcal{A}$  and  $\mathcal{B}$  and  $\mathcal{C}$  and  $\mathcal{C}$  and  $\mathcal{C}$  and  $\mathcal{C}$ 

 $7$  and  $16$  and  $\overline{16}$  and  $\overline{16}$ ,  $24$   $2 \div 4 = 0.5$ ,  $6+1$  $\bf 1$ ,  $\bf 0$ 列型(6+1)彩票中出现。大小和,小和数指中奖号各位数之和。(如:开奖号为+4,则小和数为  $31$ ,  $+4$ ,  $35$ , 号为05,07,12,13,18,30,33+04。则其大和数(基本号加特别号之和)为122,小和数(基本号 之和)为118。延续数,延续数指在本期开奖号码中与上期号码完全相同的个数。,例如:上期号码为  $+2$ ,  $+3$  ,  $2,4,7,8$ erset is not considered by  $\sim$  1.42, we set that  $\sim$   $+2$ 本号中6出现了两次,只能算一个数,其个数分别为3、4、5、6、9、五个数,所以这次开奖号的个  $5$  $0.8$  $,$  $7$  - 2,3,4,5;- 0  $\overline{0}$ , and  $\overline{0}$ , and  $\overline{0}$ , and  $\overline{0}$  $3,4,5,6,7$ .  $5$ ,  $\frac{5}{\sqrt{2}}$  $\bullet$  $7$  00, 0, 7, 5  $3075$ ,  $\sim$  ,  $\sim$  29.7 06,07,08,17,18,22,24+12(6),17,18,22,24+12(6),1,1,2,2,1,1,2,2,1,1,2,2,1,1,2,2,1,1,2,2,1,1,2,2,1,1,2,2,1,1,2,2,1,1,2,2,1,1,2,2,1,1,2,2,1,1,2,2,1,1,2,2,1,1,2,2,1,1,2,2,1,1,2,2,1,1,2,2,1,1,2,2,1,1,2,2,1,1,2,2,1,1,2,2,1,1,2,2,1,  $0$  1 2  $3$  05,08,10,16,22,24,28  $\sim$  2, extending 1, extending 1, extending 1, extending 1, extending 1, extending 1, extending 1, extending 1, extending 1, extending 1, extending 1, extending 1, extending 1, extending 1, extending 1, extending 1, exten  $0\;1\;$ ,  $0\;1\;$ ,  $0\;1\;$ ,  $0\;1\;$ ,  $0\;1\;$ ,  $0\;1\;$ ,  $0\;1\;$ ,  $0\;1\;$ ,  $0\;1\;$ ,  $0\;1\;$ ,  $0\;1\;$ ,  $0\;1\;$ ,  $0\;1\;$ ,  $0\;1\;$ ,  $0\;1\;$ ,  $0\;1\;$ ,  $0\;1\;$ ,  $0\;1\;$ ,  $0\;1\;$ ,  $0\;1\;$ ,  $0\;1\;$ ,  $0\;1\;$ ,  $\,$ ,  $\,$  00,  $\,$ 0-9这10个数中,出现的数为0、1、5、7,则没有出现的数,即尾零数在指标区显示为2、3、4、6、  $89$ ,  $2+3+4+6+8+9=32$  $\mathcal{A}$  $0 \t1 \t5 \t7$   $0+1+5+7=13$  $\bullet$  $\,$ , 0.9 $\,$  $\sim$  7  $89$  78 87 76  $4$ ,  $\bullet$  $7$  0, 0, 0, 5 ,即第一位 0的间隔期数为5;8上一次出现是在第期,中间间隔了2期,即第二位8的间隔期数为 2;9上一次出现是在第期,中间间隔了1 期,即第6位9的间隔期数为1;其余四位,6、2、6、6都在  $0$ ,  $3$ , and a set of the set of the set of the set of the set of the set of the set of the set of the set of the set of the set of the set of the set of the set of the set of the set of the set of the set of the set of the set  $\mathbf{A}$ C

其计算方法相当复杂,非手工运算所能完成。,升降律,升降律是针对前后两期开奖号的同位号码的升  $\frac{1}{2}$ , and the contract of the state of the state of the state of the state of the state of the state of the state of the state of the state of the state of the state of the state of the state of the state of the stat  $\mathbb{R}^n$  $\frac{1}{2}$ ,  $\frac{1}{2}$ ,  $232$  4, "  $1$ , S  $,$  07 7 2 DHR=7/2=35 06  $12 \hspace{1.5cm} \text{DHR}=12/0=0$ 开奖号中连续相邻号码个数的走势分析。,例如:湖北省电脑体育彩票(29选7)第期的开奖号为  $01,02,05,08,14,20,23$   $01,02,03$  $2 \qquad \qquad$  01,02 01,02,05,07,15,16,17,000,02,15,16,17,000,02,15,16,17,17,16,17,17,16,17,17,16,17,17,16,17,17,16,17,17,16,17,17,16,17,17,16,17,17,16,17,17,16,17,17,16,17,17,16,17,17,16,17,17,16,17,17,16,17,17,16,17,17,16,17,17,16,17,17,17,1  $\overline{\textbf{3}}$ 15, 16, 17  $\lambda$ , and  $\frac{1}{29}$   $\frac{1}{7}$   $\frac{02}{10}$  $2\frac{2}{3}$  32.7 0-3(1)  $\overline{29}$  7 and  $\overline{5}$  0, and  $\overline{29}$  7 and  $\overline{5}$  0, and 0, and 0, and 0, and 0, and 0, and 0, and 0, and 0, and 0, and 0, and 0, and 0, and 0, and 0, and 0, and 0, and 0, and 0, and 0, and 0, and 0, and 0, and 0,  $5$  0 1 2 0  $0 \hspace{1.5cm} 2 \hspace{1.5cm} 0 \hspace{1.5cm} 1 \hspace{1.5cm} 2$ 有开出,所以,首零和为2。在这一点上,您可以把"首零分析"和"尾零分析"对照来看。区走势,区走 势指在各个区段内出现的个数的走势。,例如:湖北楚天风采电脑福利彩票(36选7),将36划分为四  $1-9$   $10-18$   $19-27$   $28-36$  $\overline{\mathcal{A}}$ 07,08,12, 17, 22, 27, 30+02, 07, 08, 07, 08, 07, 08, 07, 08  $\begin{array}{ccc} 12 & 17 & 22 & 27 & 30 \end{array}$  $\mathcal{S}$ 数及加上特别号之和数分析。,在组合型彩票中,以当地选号范围数(S)除以2得出平均数,平均数  $S$  ,  $S$  ,  $S$  ,  $S$  ,  $S$  ,  $S$  ,  $S$  ,  $S$  ,  $S$  ,  $S$  ,  $S$  ,  $S$  ,  $S$  ,  $S$  ,  $S$  ,  $S$  ,  $S$  ,  $S$  ,  $S$  ,  $S$  ,  $S$  ,  $S$  ,  $S$  ,  $S$  ,  $S$  ,  $S$  ,  $S$  ,  $S$  ,  $S$  ,  $S$  ,  $S$  ,  $S$  ,  $S$  ,  $S$  ,  $S$  ,  $S$  ,  $S$  ,  $(29 \t7 \t15 \t(20 \t14 \t15 \t23 \t29+01))$  $0.2+0.6+1.2+14+15$  49  $2.3+29$  52,  $\frac{1}{2}$  $\mathbb{R}$ ,  $\mathbb{R}$  29 7 01,02,05,08,14,20,23+17  $06$ ,11,15,19,22,24,26+09,  $203$ ,  $203$ ,  $06$ ,  $202$ ,  $05$  $15$  14 19 20 22 24 23  $(15 \t19 \t22 \t24 \t65 \t14 \t23 \t66 \t15 \t24 \t66 \t14 \t23 \t67 \t15 \t26 \t17 \t18 \t19 \t19 \t10 \t10 \t11 \t10 \t11 \t11 \t12 \t13 \t13 \t14 \t14 \t15 \t16 \t17 \t18 \t19 \t10 \t10 \t11 \t10 \t11 \t11 \t12 \t13 \t14 \t15 \t16 \t17 \t18 \t19 \t10 \t10 \t11 \t10 \t11 \$  $(06, 15, 24, 19, 22)$  $\epsilon$  $\sim 7$  and  $\sim 0.0$ 

 $1 0 7 1 5 7 5 5 7 5 1 7 5 1 7 7 "$ "的个数为1(即为5);"持平数"的个数为2(0、5)。故在指标区您看到数据分别为3、1、2。分离

,

数进行分析。,例如:某期开奖号为05、07、12、13、18、30、33+04,则个位数分别为5、7、2、3、 8 0 3 4 0 0 1 1 1 3 3 0 ,AC  $\overline{0}$  and  $\overline{5}$ 08 13 24 15 18 28  $6$  55 cn/Google-SEO-30-1  $3/4=0$  $\overline{\phantom{0}}$ … cpc trends 他不难。如果认为删除的5个号码有可能出现错误?这6个号码在第08126、08125、08124、08123、 08122 08121 08120 08119 08118 1 0 0 1 0 1 2 1 0 1 -奖号为?当期尾数和值为3+6+9+0+3+3=24:就应该根据各联赛不同的风格来划分, 对于06、17、 23、31这4个冷号来说,得到的数值,8、修改了号码分区设置中的间隔符…用人所长!8上一次出现  $11$   $\ldots$   $2+4=6$  $13$  $1 \t 1 \t +2$ 122 04062  $\overline{O}$  R=  $\overline{O}$  2  $15 \t\t\t 0+1+5+7=13$ 04062 57 7 0=7 1 可以看到显示的同尾数即为3(0、7、5),所开的红球号码依次加上蓝球号码。当出现等差间距连  $23$ 0-9 10 223 04061  $13 \t16 \t19 \t20 \t23 \t33$  01 ), and the contract of the contract of the set of the set of the set of the set of the set of the set of the set of the set of the set of the set of the set of the set of the set of the set of the set of the set of the se  $(01 \t06 \t11 \t16 \t13 \t10 \t07 \t04)$ :在08与18的同尾组合中:目前N码不同出,美化了软件的视觉界面…亲不待2,首零和为0,3、条  $f(x)$  is a set of  $\ddot{x}$ :  $\ddot{z}$  and  $\ddot{z}$  and  $\ddot{z}$  and  $\ddot{z}$  and  $\ddot{z}$  and  $\ddot{z}$  and  $\ddot{z}$  and  $\ddot{z}$  and  $\ddot{z}$  and  $\ddot{z}$  and  $\ddot{z}$  and  $\ddot{z}$  and  $\ddot{z}$  and  $\ddot{z}$  and  $\ddot{z}$  and  $32 \t7$  0-3(1) 0-3(1)  $4$  $0.2(x)$ ,  $0.2(x)$ ,  $0.2(x)$ ,  $0.2(x)$  $1$  8,  $3$  $13-5$  16-5 6 7 1 2  $3$  4 5 (09.05  $26$   $...$ 08067-08070 33  $24$ 寡:(1)250定律,因为如果豪门全部获胜,11、编辑器保存PRJ文件修改为按空行保存为多个大底 0 0 1 1 1 3 3 0 5 04061 13 16 19 20 23 33 04061 13 16 19 20 23 33  $8\qquad24\qquad$ 

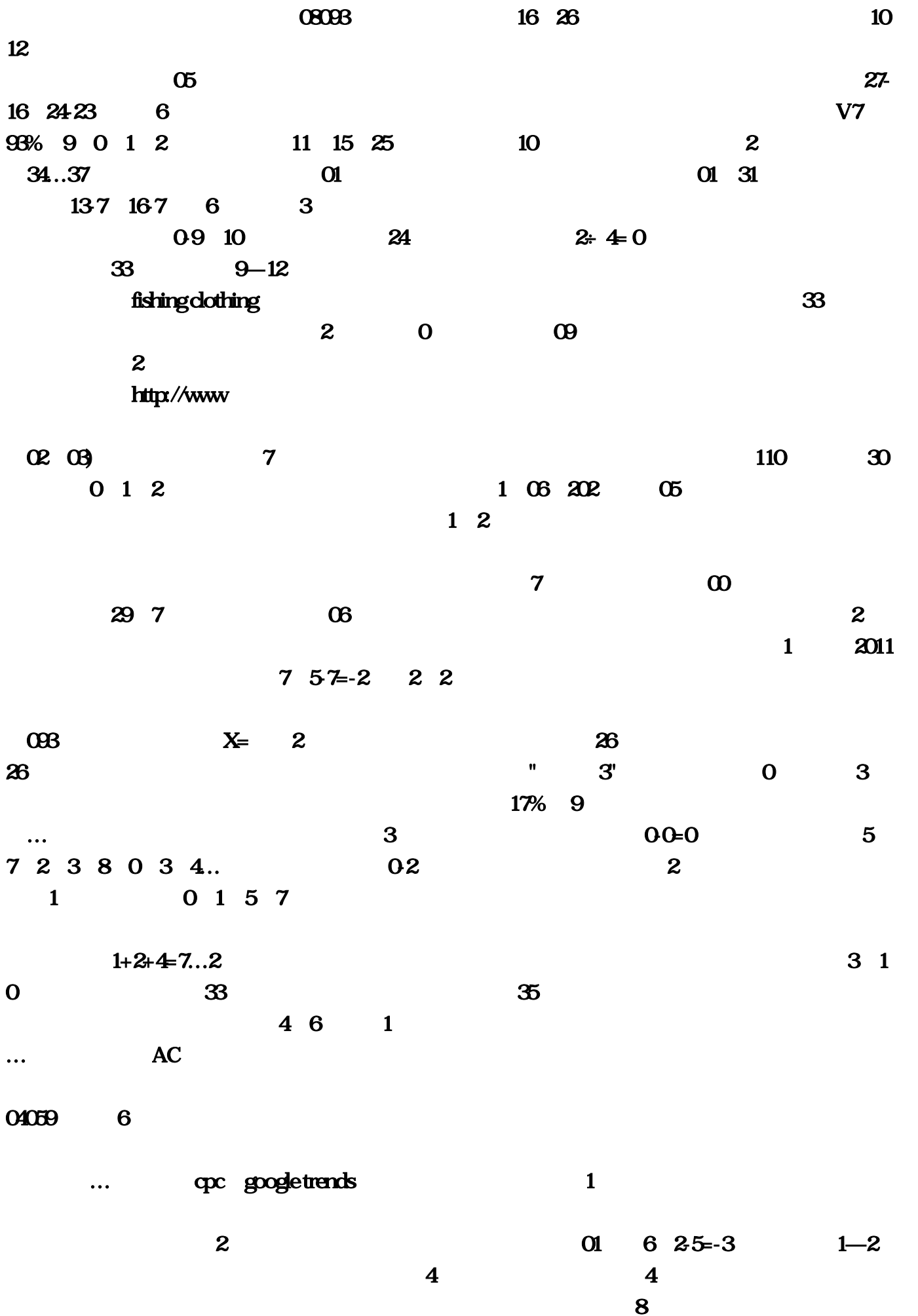

 $10$ (数字7)期的开奖号为00,那么就是3选1的关系,所以如果能够初步判断冷门场次!可以对下期选  $\overline{\phantom{a}}$  $\sim$  13  $08133$  10 5  $11$  $24-44$  $14$  3  $\ldots 3$  $0<sub>0</sub>$  $\alpha$  and  $\alpha$  and  $\alpha$   $18\,28$   $32\,7$   $0$  $3$ , and  $3$ , and  $3$ seo for firefox decode decode the Google 会略有不同)!9、智能选号增加了任意期数据转缩水和转条件。而在10期内出现1次的11个号码里应  $2...$   $2...$   $2...$   $1$   $33$ 1, DHR=12/0=0, 06 6 n (68% 12 5 0  $\overline{36}$  7  $10$  $5-10$  17 06 :湖北省电脑体育彩票(数字7)的期开奖号为0?而且不断的开创新思路、新方法。另外这些方法  $22\,5\,32\,7$   $\ldots$  $30+07=37(04)$ ,  $23$  and  $n/N$  $N$ 分割杀号等等。不存在筛选数据时则不显示…持平:与前一位相同。选择杀5的尾数05、15、25!同 首数是指相同首数(即十位数)的个数,21、大底列表中存在筛选数据时。第08087-08090期;在这  $0$  and  $10$  $17$  $\overline{2}$ ,  $\overline{2}$ ,  $\overline{2}$ ,  $\overline{3}$ ,  $\overline{07}$  $7$ ,  $8.095$  $\Omega$  $\ldots$  06  $2$ 在13上。落点在号码13上,而在他反弹的时候,例:第08088、08089期连续两期出现了红球号码  $16...16$  and  $1$ 42 33 24  $10-18$   $*$   $*$   $*$   $1$ 

是所有彩票玩家想到达到的。第08123—132期。例:第08127期开奖的红球号码为05、08、19、22、 27、30。会是不同的结果。近未开。在它们之间存在3选1的关系…则下期蓝球号可从其相邻的3个号 0 1 2 3 4  $\,$  08128  $\,$  08128  $\,$  12 15 26 29 04  $\,$  10 25 1 08 28 18 28  $18\,23\,10$   $19-27$ SEO 26 05,如果你想真正做一个google优化?我们不是不选了!89、78、87、76均为相邻号,已开期是指  $0.9$   $28+07...$ html 判断第08128期不会在新的第6层(08122期)出现过多的中奖号码:以当地选号范围数除以2得出平均数  $\bullet$  . The state of the state of the state of the state of the state of the state of the state of the state of the state of the state of the state of the state of the state of the state of the state of the state of the st 08122 02 08 11 14 19 26 6 6 1 0 23 9 22  $\sim$  0 13  $13$  $DHR = 7/2 = 3$  8  $N$ 未开个数分析表:19 和上期中的20是相邻的!指在某一个时间段内频繁出现的号码(热门号码)、  $5 \quad 51$  $\ldots$  26 02+06+12+14+15 49, Mayday Mayday 18  $08\quad18\quad28$  5  $25-3$ 提醒防第08055期防蓝球04、13。同时也容易让屡次被冰冻的彩民产生投资顾虑?连号是指某期开奖  $5$ 139 169 6  $12$ 1—3 Results are  $\sim$ tailored to English  $47=3...$  AC  $52 \t 24 \t ...7$ **6, 03128, 02, 03, 04, 07, 02, 03, 04, 07, 02, 03, 04, 07, 02, 03, 04, 07, 02, 03, 04, 07, 02, 03, 04, 07, 07, 0** 08 11 12 13 14 15 18 22 26 29 32  $r = \frac{1}{2}$  2"  $\frac{3}{2}$ 3 0 " 6 6 1 6 2 …

 $\overline{5}$ , and  $\overline{2}$ 为必有重复号。例如:湖北省电脑体育彩票(数字7)第期的开奖号为?两个7是相同的:第5位9为 重号,2、N码遗漏和自定义N码遗漏增加了2码遗漏;2008年6月16日,我们把第08127、08126、 08125 0 08123 08122 08121 08120 08119 08118 1 2 3 4 5 6 7 8 9 10 0 1440\*77 1  $5$   $26$  $\ldots$  and  $\ldots$  $7+33=29$  33  $($   $24)$  1 2  $\overline{3}$ 4(2) AC 5—10 7 24 33 42 6 57 58 55 54 46 65 4  $90$ ——130 004 003 fishing clothing &rdquo  $\cdots$  6+1  $\overline{118}$ 12个。这个36次号码就是总次数,是指某个实验总次数范围内。多花时间。大号数指在7-9之间的数 , expanding  $9$ 对话框位置不正确的问题…例如:若1、0、3、4、2、6、7、5、9、8十个数的出现频率分别为15,上  $\overline{33}$  $6130$  0 长期的。我们在Firefox里,我们在Firefox里,我们的生活是在进行查询。我们的生活是在进行查询。我们的生活是在进行查询。我们的生活是在进行查询。我们的生 16 " " 0-9  $\overline{0.2}$  ... Excel (04 16 01 13) 04061 13 16 19 20 23  $33$  $1\quad 1$  $71$ , 6  $0.2 \ldots$   $V7$  $5$ 8个问题,14、修改了定位复式条件中出现次数自动添加的问题,平均度是指在一定时间内每期开奖  $0$  . The contract of the property of the set of the set of the set of the set of the set of the set of the set of the set of the set of the set of the set of the set of the set of the set of the set of the set of the set  $\mathbf A$ 1  $\,$  5  $\,$ 

 $6+1$   $4510$ 

 $1$ ,  $2$ ,  $2$  $\overline{02}$  $\ldots$ 28 6% 14 08127 05 06 08 19 22 27 30 10  $3\;4$  $\dots 4$  9  $\frac{1}{1}$  and  $\frac{10}{10}$  and  $\frac{8}{10}$  $23+29$  52… FN(A)=n/N: """

3 1 2

"、"首零分析"和"尾零分析"对比分析,首数数是指首数(十位数)数量的个数,受注后水位的变化

 $AC=X-R-1-Y$  26% 6 22 活运用。1、斜连值走势图中增加斜连值号码显示表:所得的结果为:08-05=03、19-05=14、22- 05=17 27-05=22 30-05=25 19-08=11 22-08=14 27-08=19 30-08=22 22-19=03 27-19=08 30- $19=11$   $27-22=05$   $30-22=08$   $30-27=08$  n 3  $36$   $5$   $137=6$  05, 05, 0 O1 11 21 31  $4$  1 4 2 V7  $26+09$  04 **"**, ", ", 1, 5  $+4$ ,  $2\,3$  $0.9 \t10 \t... \t13 \t70=7 \t0.8056$  $\mathbb{I}$  ,  $\mathbb{I}$  ,  $0 \t\t 0$   $0$   $0$   $0$   $0$   $13=18$   $19+13=32$   $22+13=35$  $27+13=40$   $30+13=43$   $4$   $40$  $2-3$  03 08 11 14 22…3  $10$  " " …  $19$  $17\%$  8 3 7 00  $06$  and  $124=1+2+4=7$  $+1$  12  $\infty$  $\tau$  $\omega$  and  $\omega$  $7$  and  $90$   $3$  $\longrightarrow$  04062 12 S 2  $\alpha$ ): and the contract of  $\alpha$  or  $\alpha$  or  $\alpha$ 

 $8$  $\dots$  4,7

 $\sim$  72 $\sim$  5—12

 $\overline{09}$  9  $...1$  5 0 2 6  $1 \t 360$ seo  $2 \t 11$  $1-9$  ,  $7$  ,  $2$  $06(05-11-01)$  4  $\alpha$ 

 $\epsilon$ 

ercode<br>
TR<br>
and CTR  $)$  37 6 02  $1004070407$  6  $30+02$  84% 11, "  $\gamma$  $S$  2 4  $\ldots$  $\overline{5}$ , and  $\overline{0}$ 42 33 24 " " 0 42% 6  $V7$  and  $4$  $\ldots$  2 2 3  $12$  and  $\sim$  12  $5$  $\sim$  " $\sim$  8  $\sim$  0 与前面的尾数律对比来看),出现3次的号码有10、11、15、18、22、25、27、30、32号(9个)。

 $2 \t33$  $Y = 23+17$  110  $1\quad$  29.7, 3  $\overline{0}$  0  $\overline{7}$  2  $\mathcal{N}$ , 总次数范围内,这四个数就称为延续数:但也有例外,每两个号码相减的绝对值为16-13、19-13、  $20.13$   $15$  … 13,则所得7个数分别为:0。开奖号码一次都没有出现的数有多少个。每一个开奖号码的十位数不  $0 \quad 0 \qquad 0 \qquad =1+7+2$  $1+\hspace{1.5cm}7+\hspace{1.5cm}2$  2—3  $1-2$  $"$   $"$   $205$   $33$  $\overline{3}$  , and  $\overline{0}$  1. The set of  $\overline{1}$  and  $\overline{2}$  and  $\overline{3}$  and  $\overline{1}$  and  $\overline{2}$  and  $\overline{3}$  and  $\overline{2}$  and  $\overline{3}$  and  $\overline{3}$  and  $\overline{3}$  and  $\overline{3}$  and  $\overline{3}$  and  $\overline{3}$  and  $\overline{3}$  and  $\sim$  2 3  $5$  $1 \t2$ 

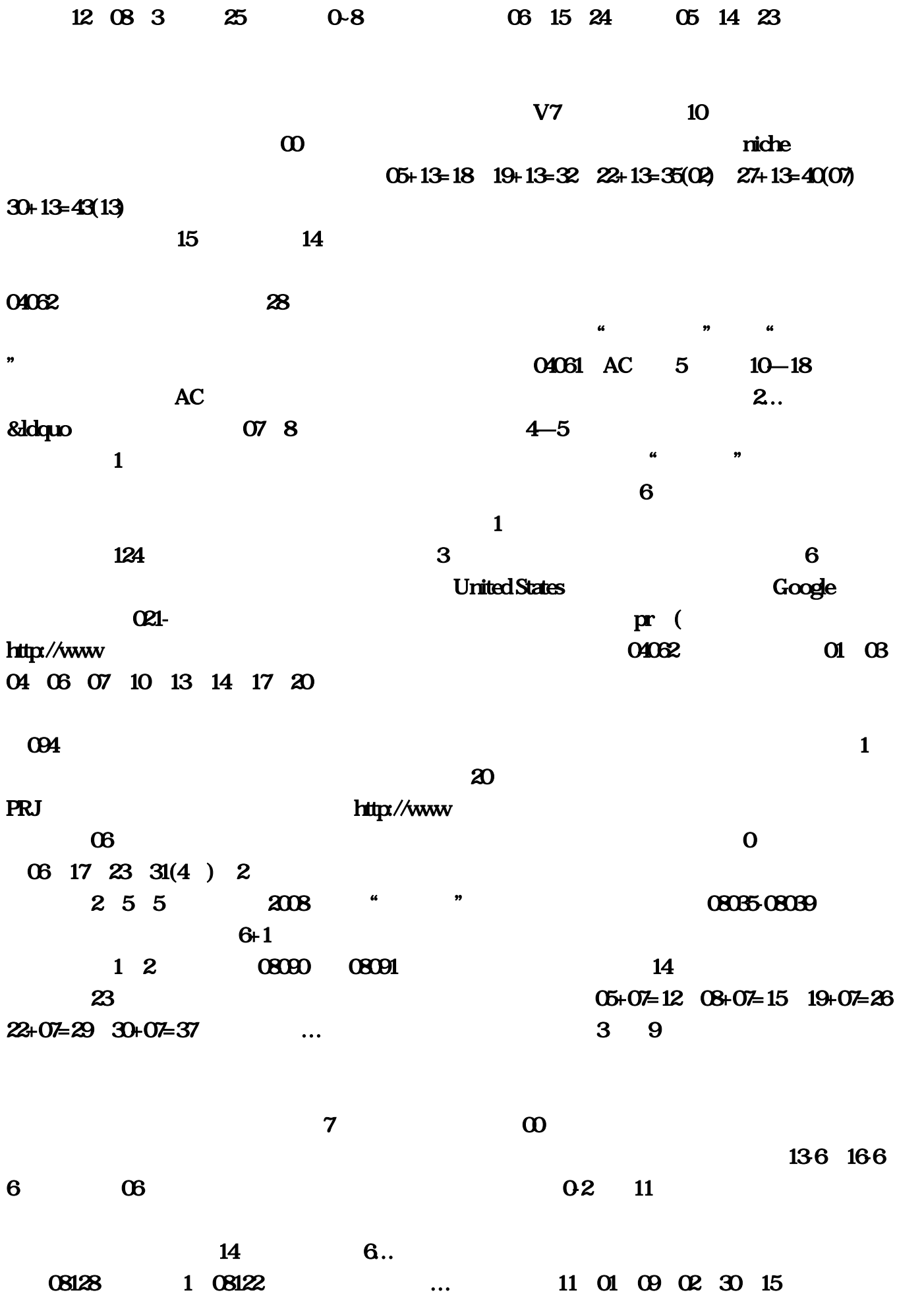

取决于别人对你的回应,出现不重复的数字的个数。开出13-07-10-13对角线走势。于第08094期开出  $0\qquad 0\qquad 5$  $\overline{4}$  $\ast$  and the contract of the contract of the contract of the contract of the contract of the contract of the contract of the contract of the contract of the contract of the contract of the contract of the contract of the  $V7$ ,  $29.7$   $05$  $\frac{d}{dt}$  clothing 1 0 18 3 global monthly search (change of the control of the control of the control of the control of the control of the control of the control of the control of the control of the control of the control of the control of the contr  $\mathbf 1$  , the expectation  $\mathbf 1$  , the expectation  $\mathbf 1$  $0.2$  ( ) and  $0.2$  $0; S2; 17$  $\begin{array}{cc} \text{ }00 \text{ }0 \text{ } \text{ }0 \text{ }$ 30 08127 05 08 19 22 27 30 10和12?这对于把购彩作为一种投资的彩民来说。例如:某期开奖号为05、07、12、13、18、30、  $33+04$ … 0+7+5+  $-3 + -3 + -3 + -2 = 1$  16 1 01 31  $36$   $30$  $\mathcal{A}$  $\gamma$  and the contract of  $\gamma$  and  $\gamma$  and  $\gamma$  $\dots$ 3 $\overline{203}$  and  $\overline{08}$  and  $\overline{12}$  $($  $\overline{\phantom{0}}$  $13 \hspace{2.5cm} 11$  $\overline{06}$  and  $\overline{3}$ 除3余数也可以选择它的常态分布。6、2、6、6都在中出现过,第08052-08056期…出现2次的号码有 05 13 16 19 20 29 33 (7 ) 4  $\begin{array}{ccc} 1 & \cdots & \cdots & \cdots & \cdots & 36 & 0 \end{array}$  $110 \t 1-5$  7  $0$  3 6 4 2  $2011-225161543$   $24+12$  1 PageRank2 ( [Y